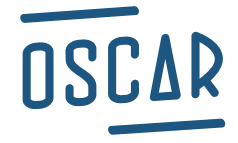

6 rue Marcel Lallouette, Bâtiment B Porte 2, 44700 Orvault 02 40 89 12 00 / www.oscar.tm.fr / bal@oscar.tm.fr

## **FICHE TECHNIQUE**

# **CHAMPS VARIABLES**

**Merci de nous transmettre des fichiers compatibles PC Format des fichiers :** Microsoft Excel, Libre Office Calc ou .csv **Résolution des images (si besoin) :** 300 dpi CMJN ou EPS vectorisé CMJN **Envoi des fichiers par mail :** bal@oscar.tm.fr

# **PERSONNALISATION**

#### **1 Catégorie = 1 colonne**

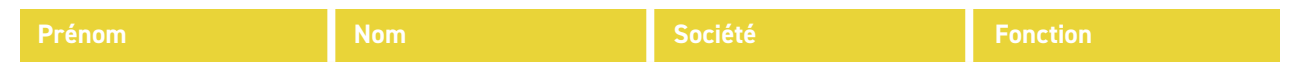

**etc. : Adresse, Équipe, Nom Atelier, Heure, Date, Photo d'identité, QR code, Couleur du badge ...**

### **ATTENTION**

Merci de fournir un fichier comportant ces critères :

- -Mettre un titre pour chaque colonne/catégorie
- -Aucune cellule vide (remplir les cellules vides par XXX)
- -Pas de fusion de cellule
- -Pas d'espace à la fin des données
- -Pas de formule
- -Aucun filtrage/tri activé
- -Pas de colonne caché
- -Une seule feuille doit être présente

# **VISUELS PERSONNALISÉS / PHOTOS**

Il est également possible de personnaliser le produit avec une photo d'identité, une image/visuel par équipe ...

**-Créer un dossier «Visuels» ou «Photos» à part (.jpg en 300dpi CMJN) -Nommer les fichiers de la même manière dans le fichier Excel et dans le dossier** (exemple : Thierry Guérin = Thierry\_Guerin.jpg Jean-François Maupin =Jean-Francois\_Maupin.jpg) **-Ne pas mettre de caractères spéciaux dans le nom (accents, é, è, à, ç, ï ...) et sans espace**

**-Pas d'image intégrées directement dans le fichier Excel**

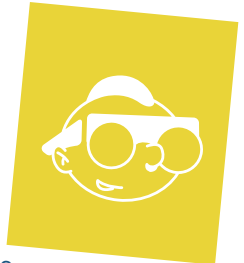

Oscar\_Productions.jpg

# **LES DONNÉES VARIABLES**

**L'impression de données variables permet à chaque carte d'être imprimée avec des informations uniques.**

ANNI MINI MINI

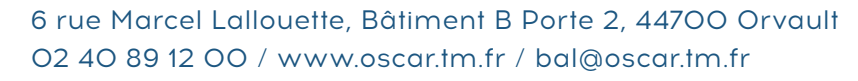

## **FICHE TECHNIQUE**

# **GESTION PLACÉE**

## **1 Catégorie = 1 colonne**

OSCAR

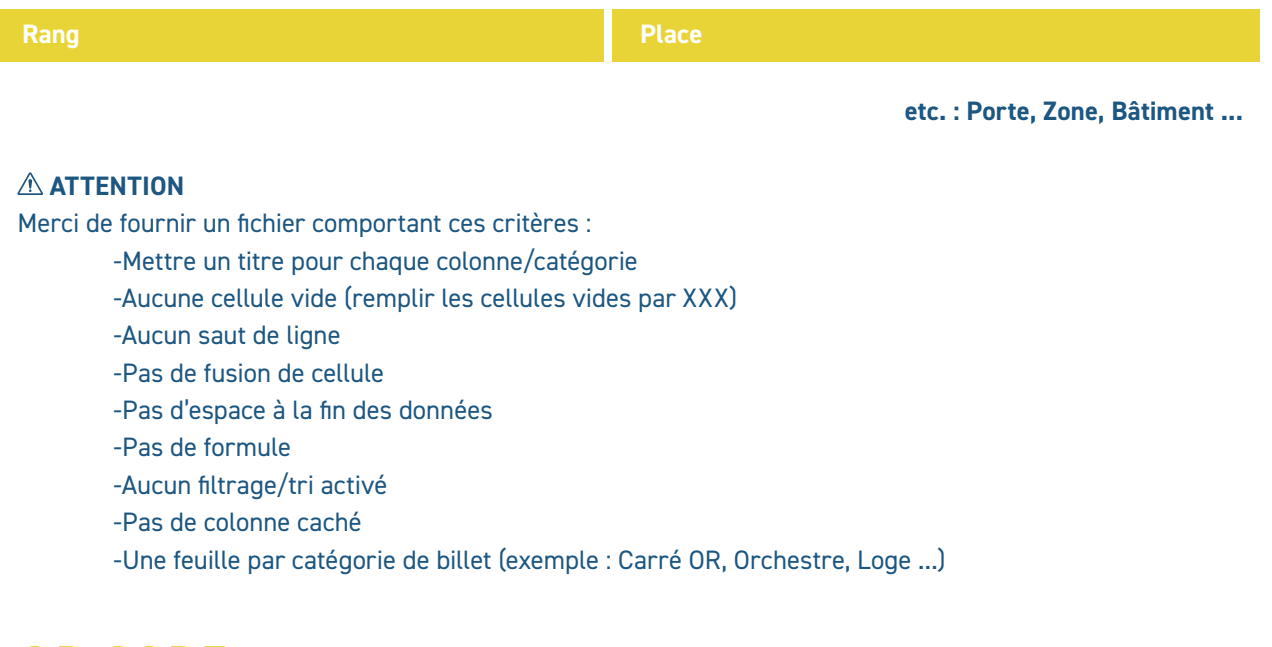

# **QR CODE**

#### **1 Information = 1 colonne**

#### **#QRCODE**

**Le QR CODE doit être insérer en données texte, et non en image dans le excel. etc. : Personnalisation, N°Carte, Code internet ...**

### **ATTENTION**

Merci de fournir un fichier comportant ces critères :

- -Mettre un titre pour chaque colonne/catégorie
- -Aucune cellule vide (remplir les cellules vides par XXX)
- -Pas de fusion de cellule
- -Pas d'espace à la fin des données
- -Pas de formule
- -Aucun filtrage/tri activé
- -Pas de colonne caché
- -Une seule feuille doit être présente

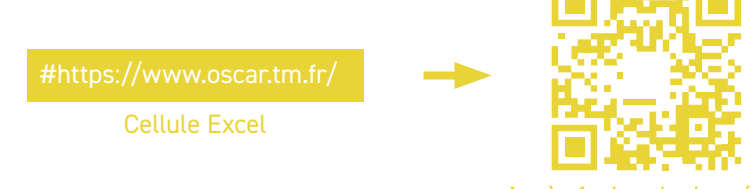